## **Input / Output Timing and Programmable Delays, rev-D.**

- A user programmable delay can be applied between the Image clock and the RF output channels 1..4 on iMS4 outputs J1..4.
- A user programmable delay can be applied between the Image clock and the SDIO outputs on J7.

The programmable delay features aids synchronization particularly when the laser repetition rate approaches the acoustics fill time of the AOD deflectors.

The delay features are demonstrated below showing both C++ and GUI examples.

To aid illustration, a non-typical 'V' profile LUT amplitude file is loaded, and the Image Point amplitudes alternate between two values. *Image Repeat* should be set to *Repeat Forever* (see page 3).

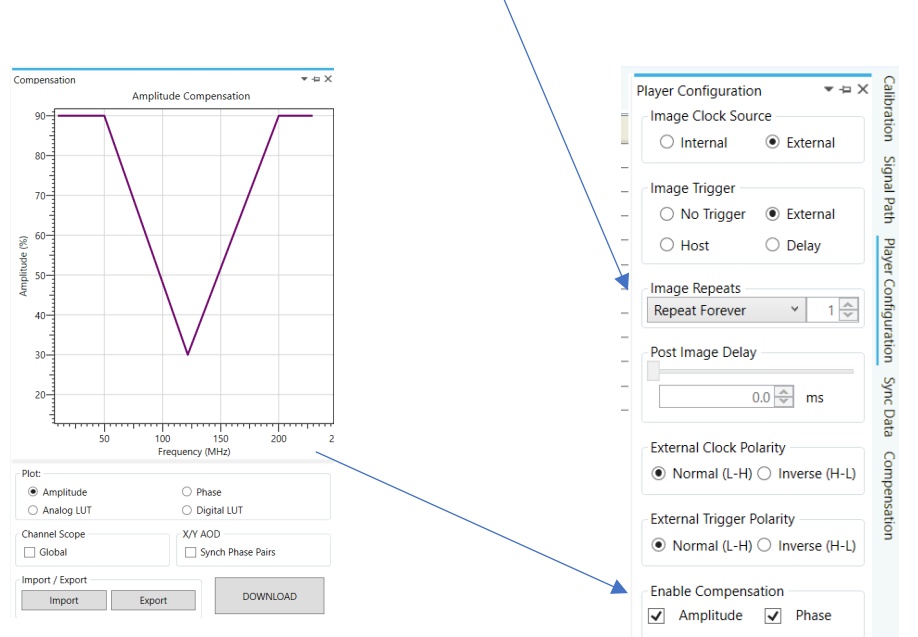

#### **Notes:**

- Channel scoped Compensation table is applied.
- To replicate an X-Y deflector application, the Image data is programmed as follows: Frequency: Ch1 = Ch2, Ch3 = Ch4, and Ch1  $\neq$  Ch3
	- Amplitude: Ch1 = Ch2, Ch3 = Ch4, and Ch1  $\neq$  Ch3
- External Trigger at ~3KHz
- External Clock, as noted below.
- SDIO digital sync data outputs on J7 are inverted with respect to the Image file data value.

Bits-0…11 support < 2.5MHz Image data rates

Two example Images are used, 10 and 26 points. In both cases the last point is set to 0% amplitude to give an "RF Off" terminating point.

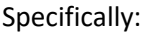

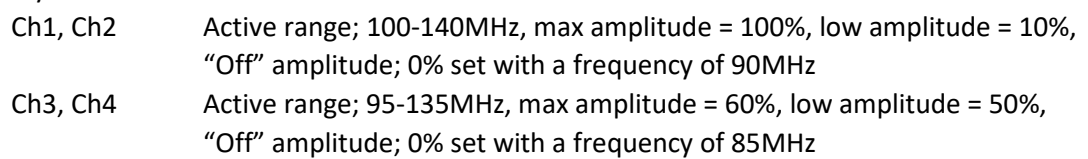

Default positive edge active is selected on external clock and trigger inputs.

### **IN ALL MODES:**

**There is a static latency (or pipe-line) delay of ~1.2usec between the external clock input edge and the corresponding Image point output, irrespective of the clock rate.** 

In the plots below.' ↑' indicates the first active clock edge after a valid external trigger.

## **1: External Trigger and Clock relative timing**

The first Image point is output after the first clock edge (J11) following a valid trigger signal (J10). In the trace below, SDIO is active. 500nsec *Digital Sync Pulse Length* and zero SDIO *Output Delay.*

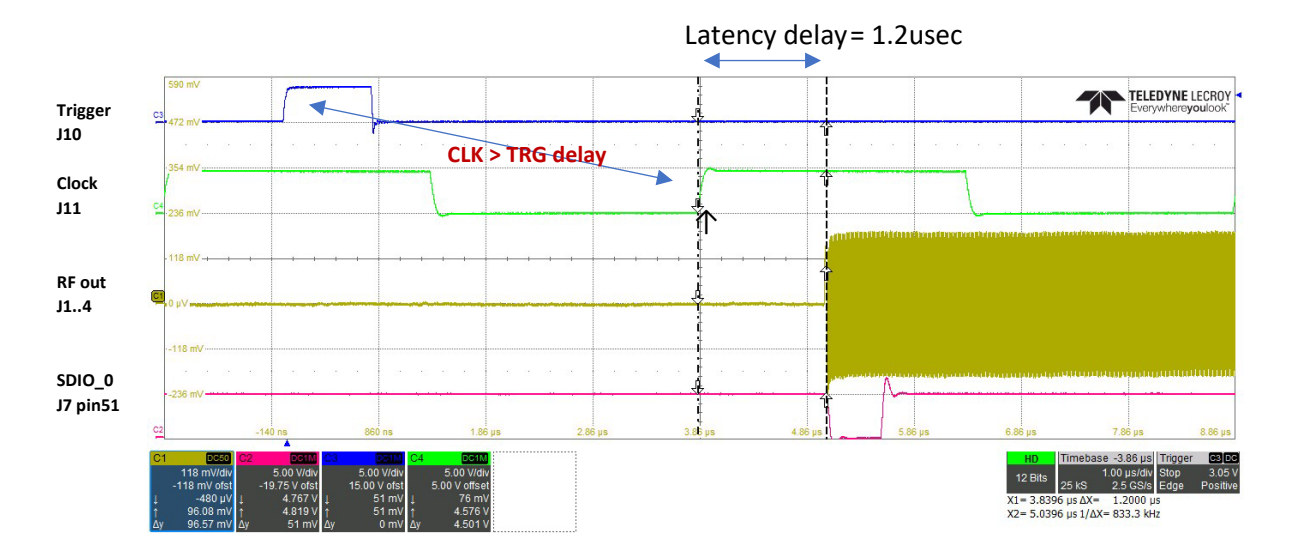

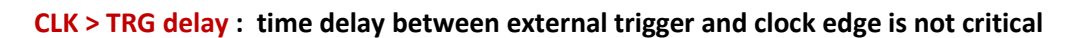

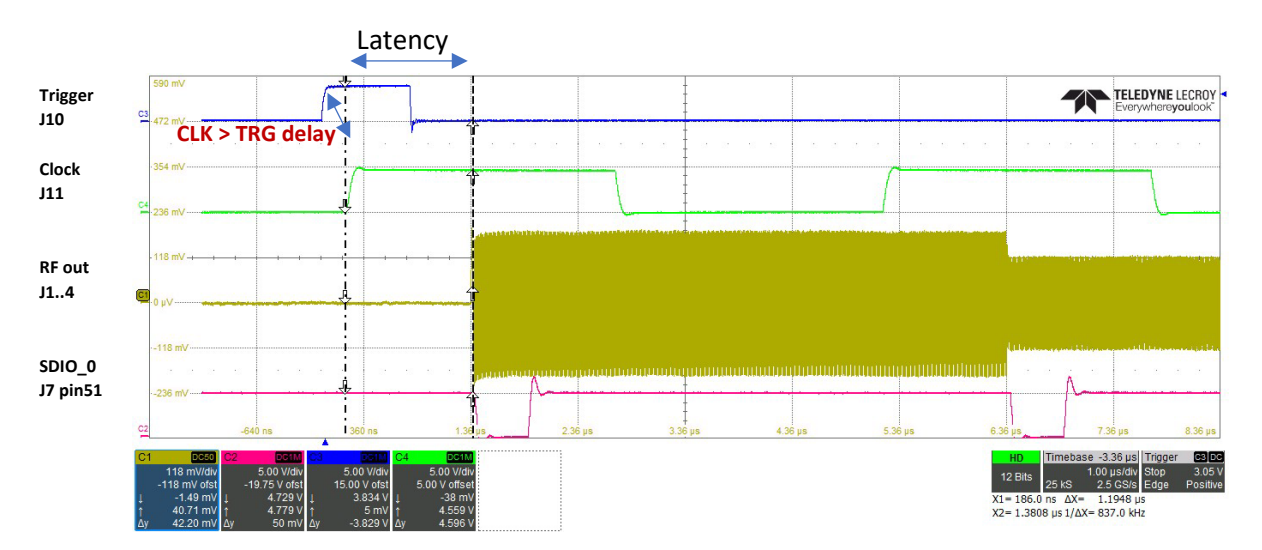

AN231108: Input-Output Timing and Programmable Delays rev-D

## **1.1 External Trigger > Output Jitter**

Trigger to output update jitter = one Image (external or internal) clock period

### **2: Image Repeats**

Typical case *Image Repeats* is set to *Repeat Forever*

When *Image Repeats* is set to *No Repeats*, then ONLY a single image is output per *PLAY* regardless of the number of subsequent triggers.

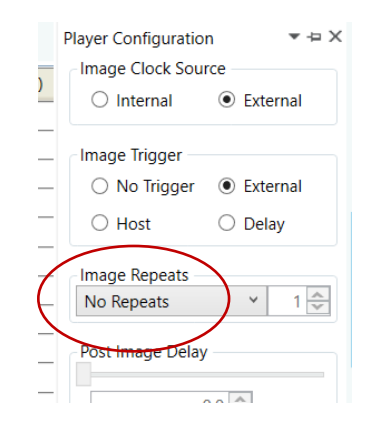

#### **Case: Repeats**

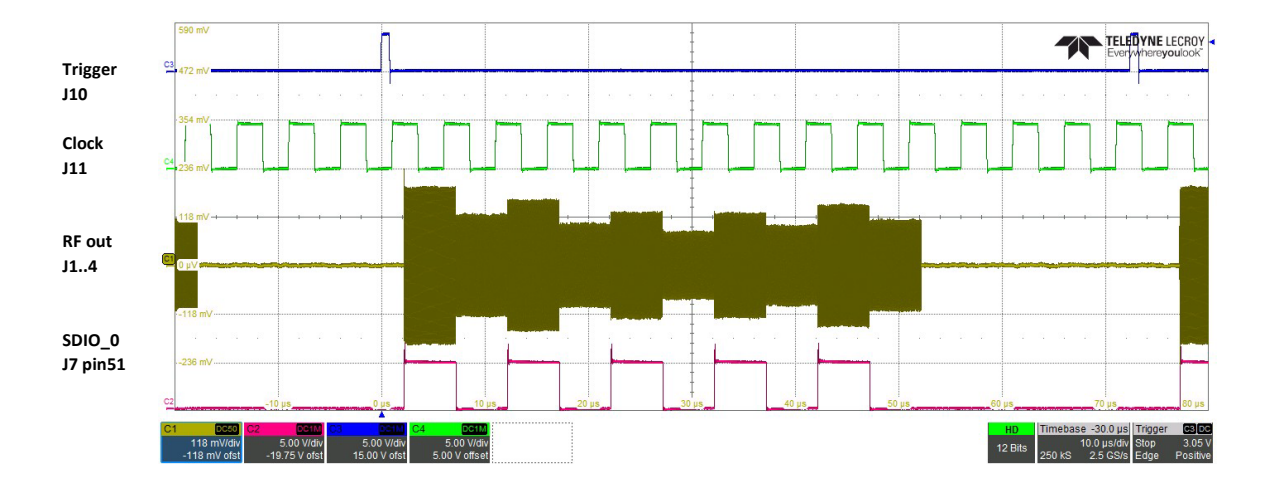

**Case: No Repeats**

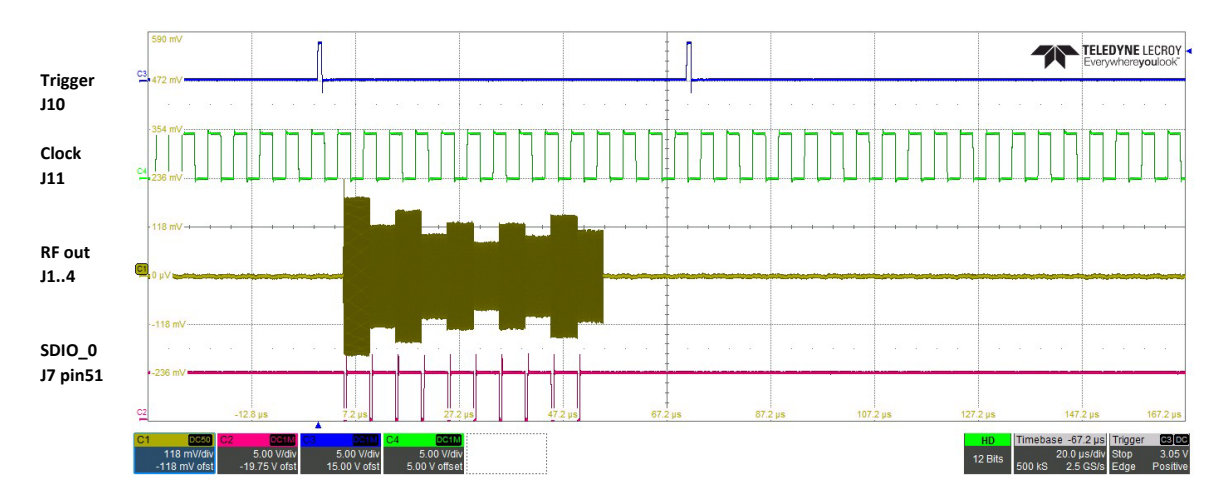

# 3: **Limiting case, minimum Image size**

Image mode operation was originally designed for Image files containing >16 images points. However, with care, Image files down to >2 points can be used.

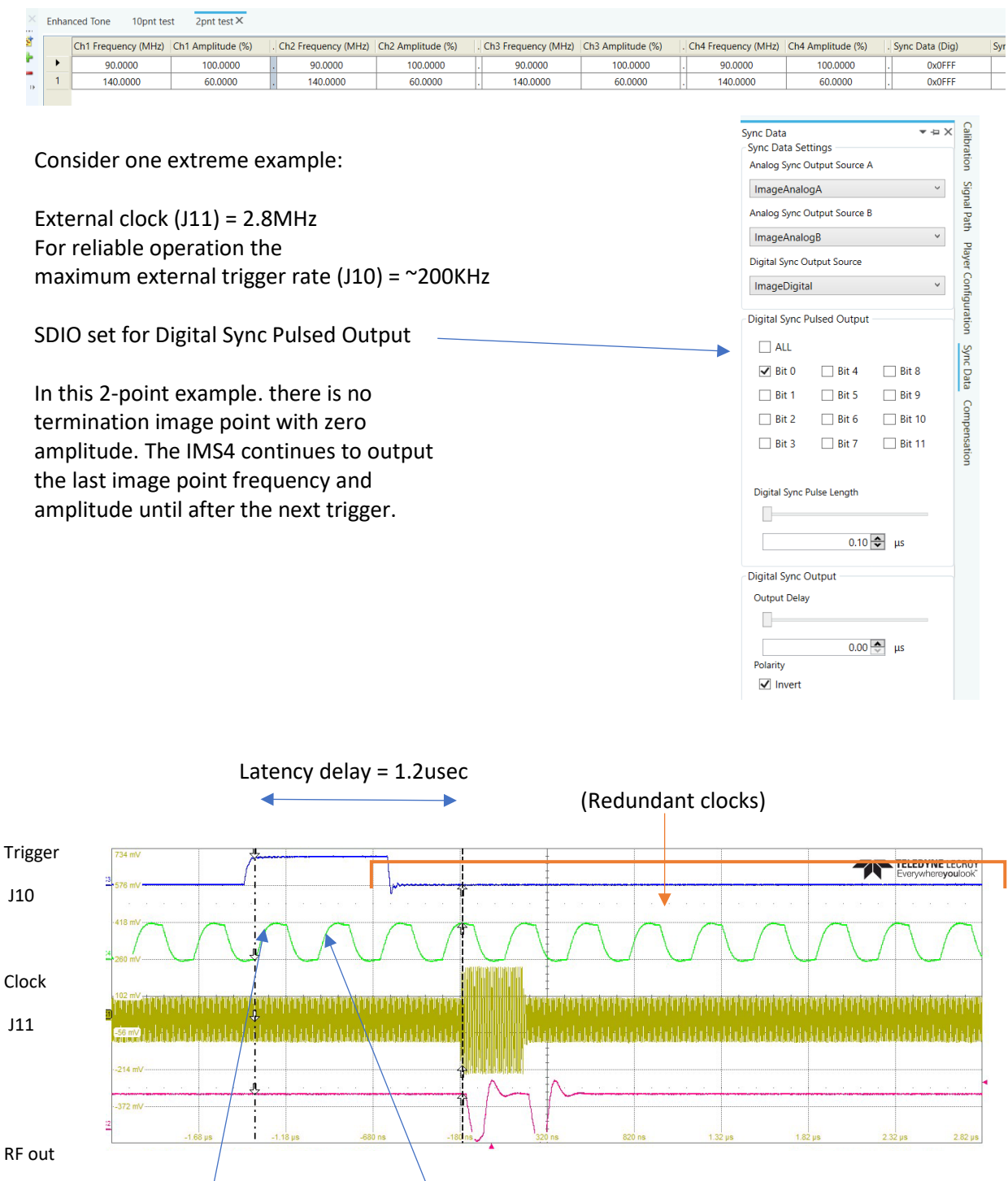

Image Point-1 clock edge Image Point-2 clock edge

AN231108: Input-Output Timing and Programmable Delays rev-D

## **4: RF Output Channel Delay**

## • **Latency or Pipeline Delay. All programmable delays = zero**

Condition: Pulsed enabled SDIO; pulse width 500nsec, SDIO delay = 0nsec

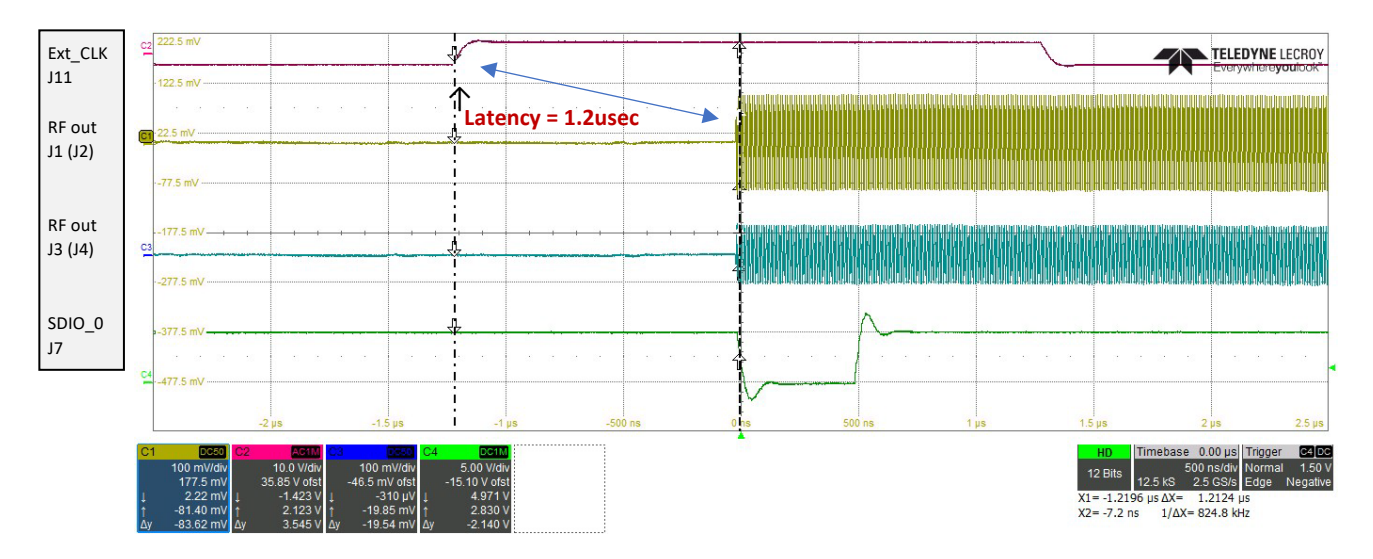

## • **External Clock > RF Output Channel Delay**

In the Isomet GUI, the RF output channel delay control is applied across channel pairs as shown right. This is a common requirement for X-Y AO beam-steered deflectors, where Ch1+2 (J1/J2) drives the X-axis, Ch3+4 (J3/J4) drives the Y-axis.

Condition: Ext-clock rate 200KHz. SDIO delay = 0nsec

A: Excluding latency delay, programmed with: Clock to RF output channel delay on  $J1 = 500$ nsec Clock to RF output channel delay on  $J3 = 1500$ nsec Difference = +1000nsec

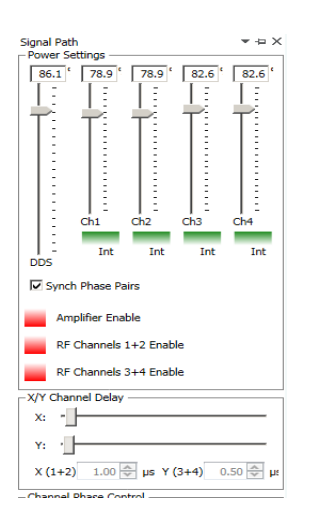

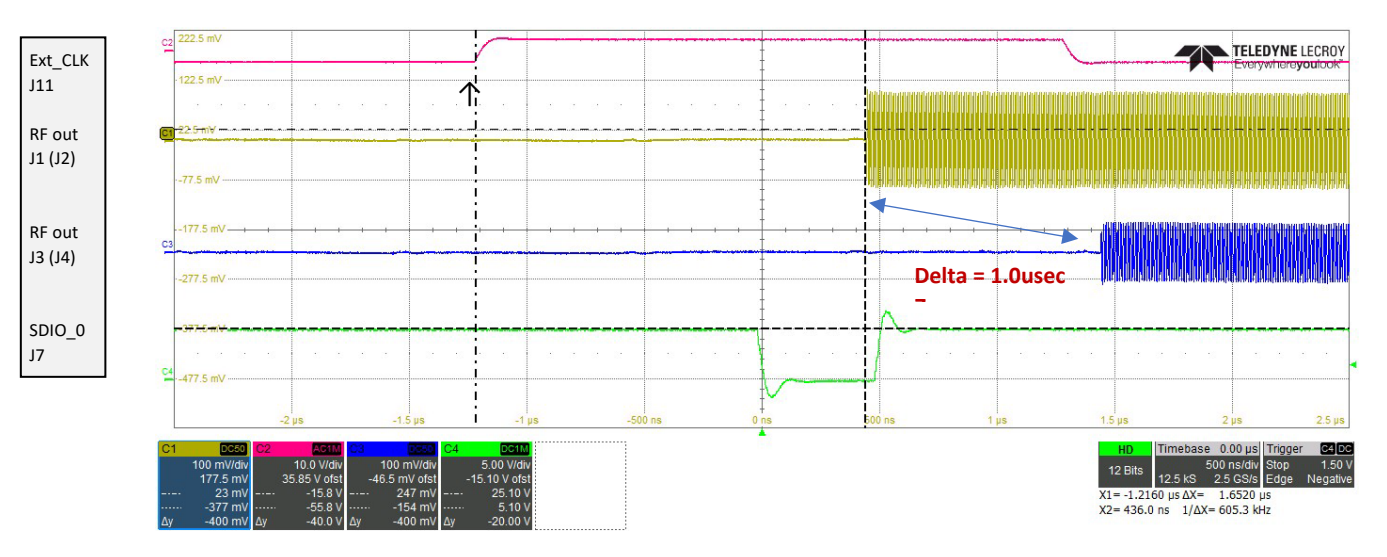

## AN231108: Input-Output Timing and Programmable Delays rev-D

Condition: Ext-clock rate 200KHz, SDIO delay = 0nsec.

B: Excluding latency delay, programmed with: Clock to RF output channel delay on  $J1 = 1000$ nsec Clock to RF output channel delay on  $J3 = 500$ nsec Difference = - 500nsec

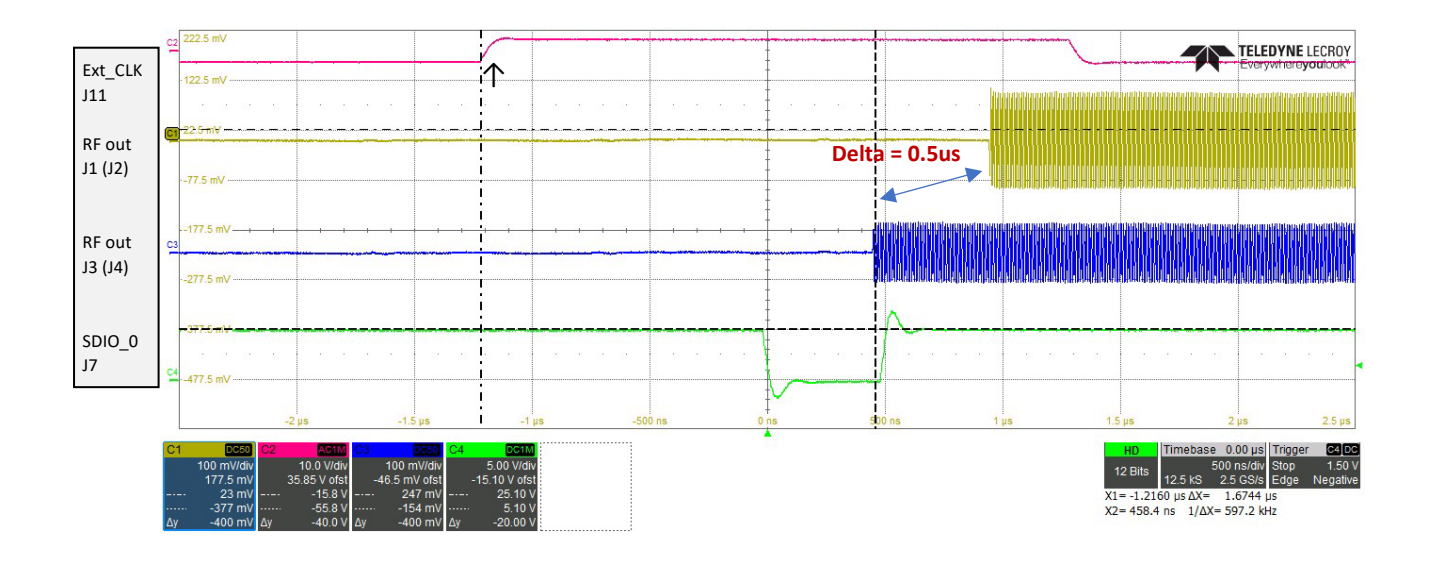

#### **5: External clock > SDIO Output Delay**

Condition: Ext-clock rate 200KHz, RF output channel delay = 0nsec. Excluding latency delay, programmed with: Clock to SDIO output delay  $= 750$ nsec

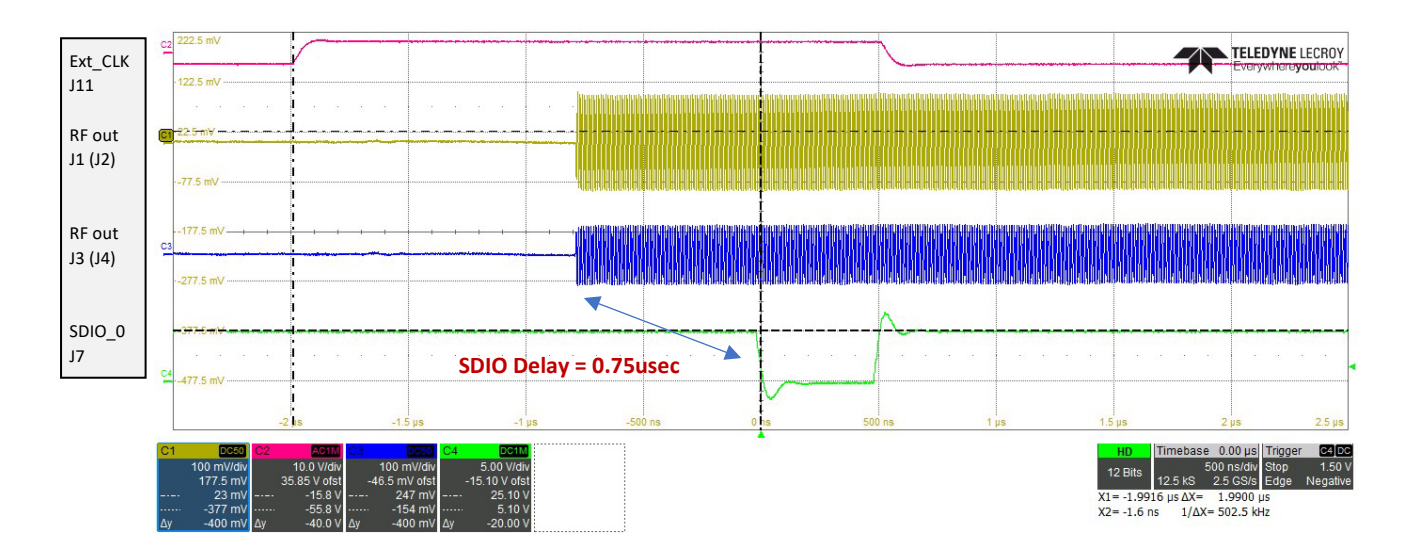

Next section describes SDIO characteristics in more detail

## **6: Sync Outputs J7**

The default is level mode. 'Level' means the logic remains at constant state for the duration of the image point.

Unlike previous iMS4 build revisions, rev-D allows mixed SDIO output modes. Individual bits can be set for pulsed output.

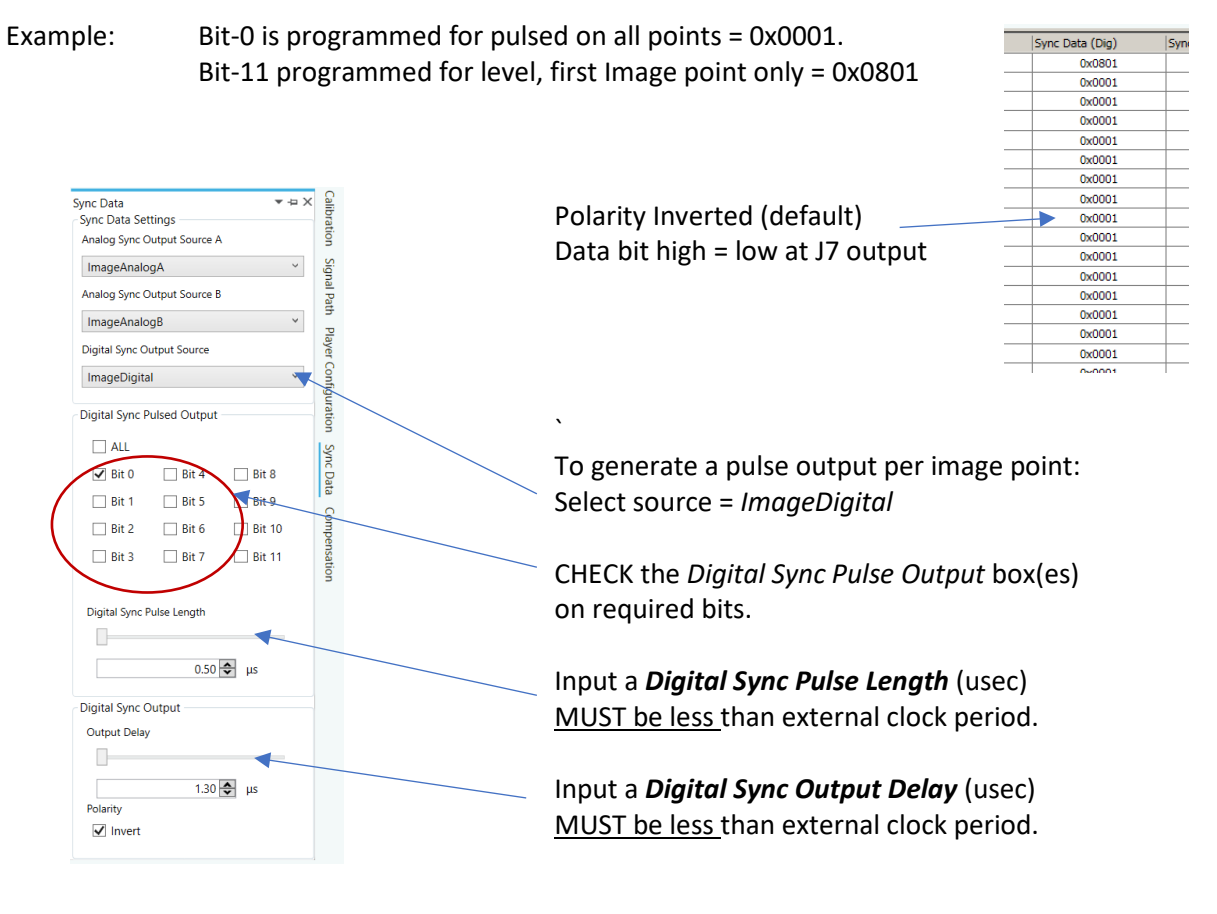

Condition: Ext-clock rate 200KHz, RF output channel delay = 0nsec. Programmed with SDIO bit 11 = level, SDIO Output Delay = 0.75usec (not 1.3 as shown above)

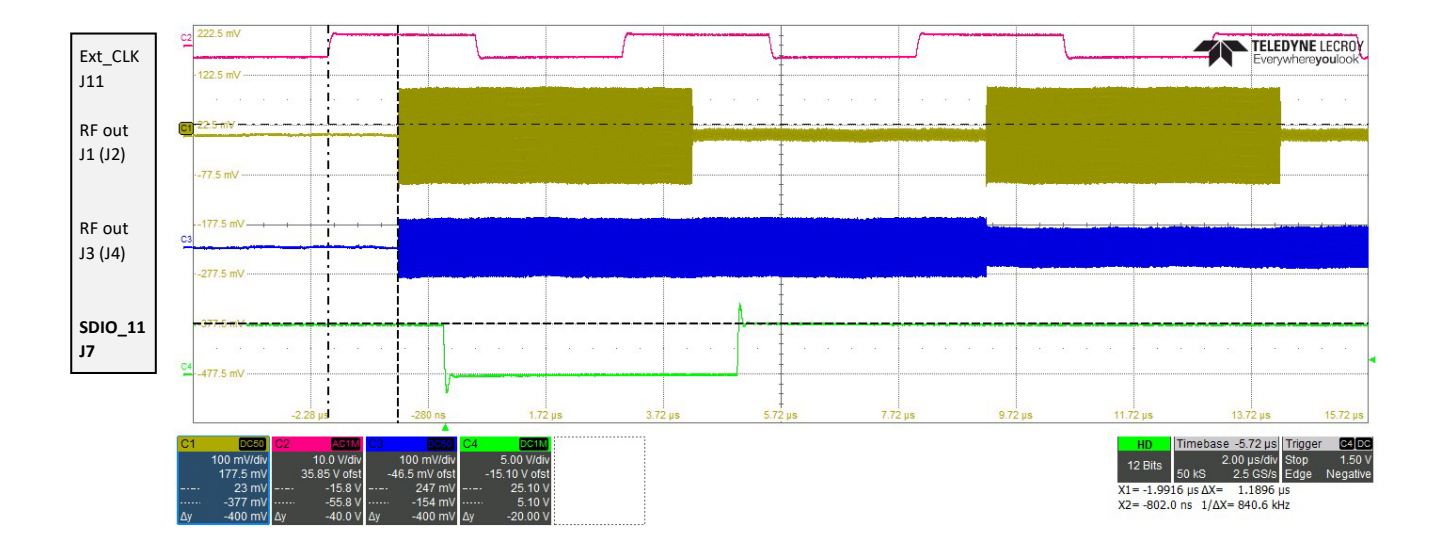

Condition: Ext-clock rate 200KHz, RF output channel delay = 0nsec. Programmed with SDIO bit 0 = pulsed, SDIO pulse width 0.5usec, SDIO delay = 0.75usec

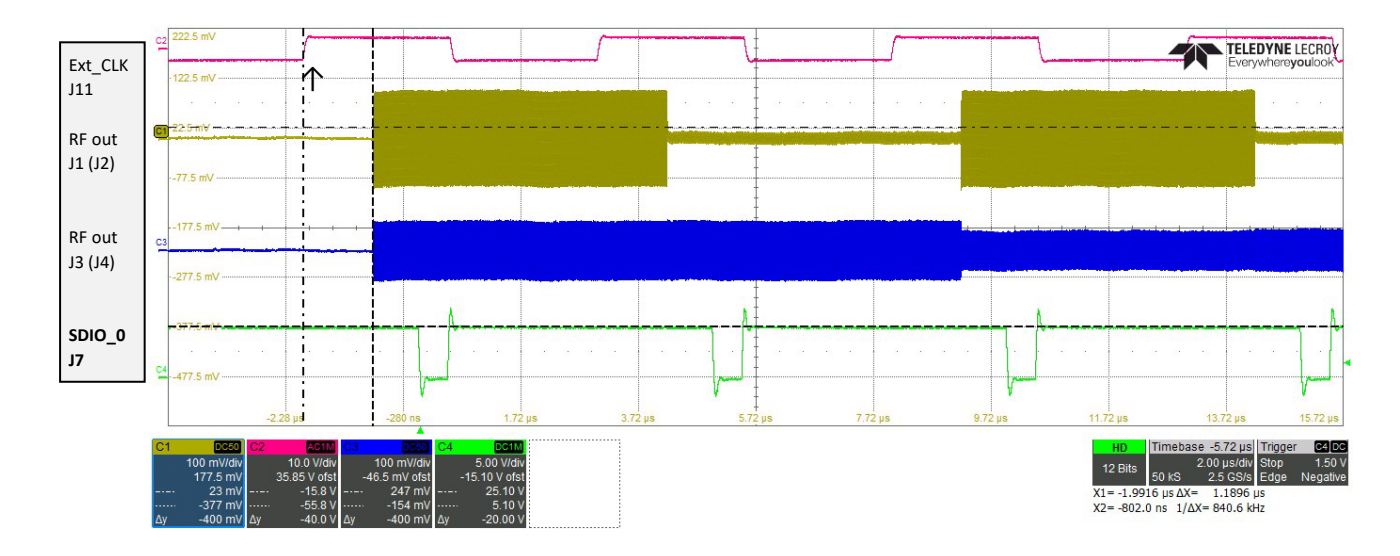

Note: the fixed 1.2usec latency from rising clock edge ↑ to the active RF output, (no programmed Channel or RF delay)

As above, and programmed with RF output channel 1+2 delay = 1000nsec, channel 3+4 delay = 500nsec.

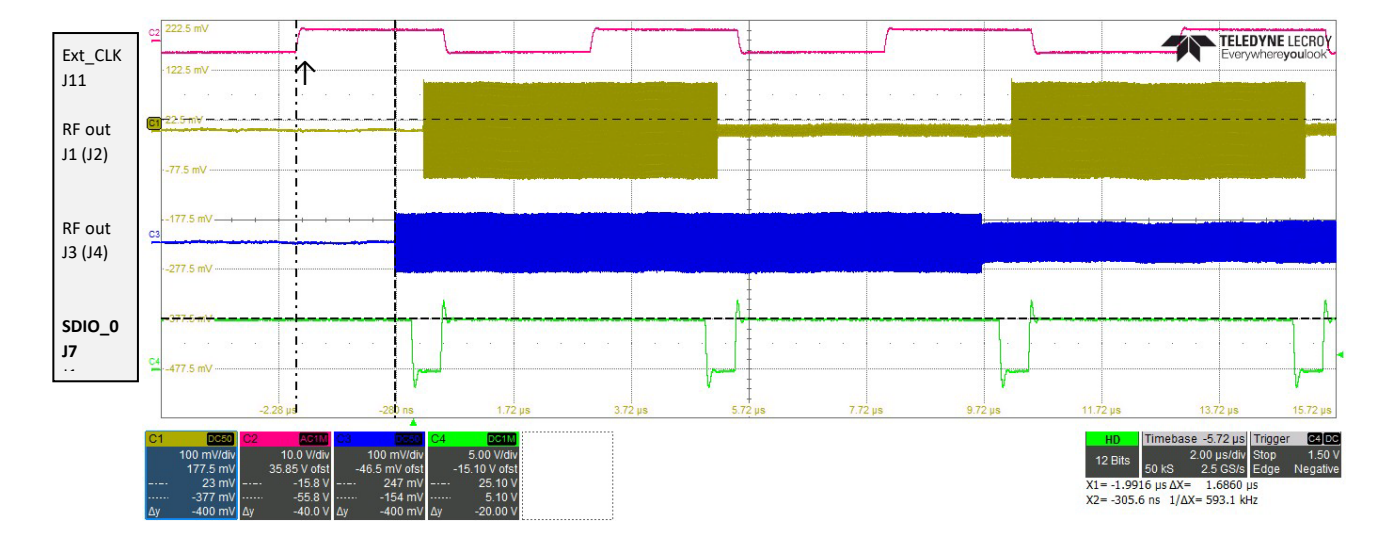

#### **7: Associated C++ code, SDK v1.8.9**

#### RF Channel delay

SignalPath sp(\*myiMS);

```
int Dly12, Dly34; // delay value First ch pair, Second ch pair
sp.SetChannelDelay(std::chrono::nanoseconds(Dly12), std::chrono::nanoseconds(Dly34));
```
#### SDIO configure and delay

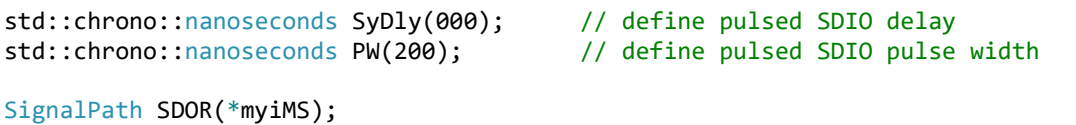

SDOR.AssignSynchronousOutput(SignalPath::SYNC\_SINK::DIG,

SignalPath::SYNC\_SRC::IMAGE\_DIG);

// Rev-D bit configurable pulse or level SDIO SDOR.ConfigureSyncDigitalOutput(SyDly, PW); // enable pulsed SDIO (delay, width)

SDOR.SyncDigitalOutputMode(SignalPath::SYNC\_DIG\_MODE::LEVEL,11); // enable level SDIO for bit 11 only

#### **8: Note: Maximum 2.5MHz rate SDIO output rate**

*2023-10-31 We have identified an issue with SDIO output when operating at Image clock rates above 2,5MHz, especially when the SDIO is programmed to change frequently within an image . This does not affect the RF outputs, which are still Ok up to the maximum of 3.5MHz.*

*- If the SDIO is not performing a critical function, this limitation may not be an issue.*

*- Depending on the application and how the SDIO is programmed, there may be few/no errors, but not with certainty.* 

*- Increased rates are expected in future fireware releases. All revD firmware is field programmable.*